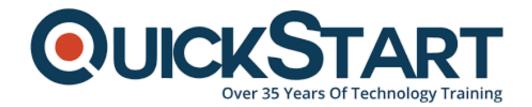

Document Generated: 01/22/2025 Learning Style: Virtual Classroom

Provider: Microsoft

Difficulty: Intermediate

Course Duration: 3 Days

# **SQL Server Reporting Services 2012/14- Creating Reports with SSRS and Excel (QS-SSRS2012-14)**

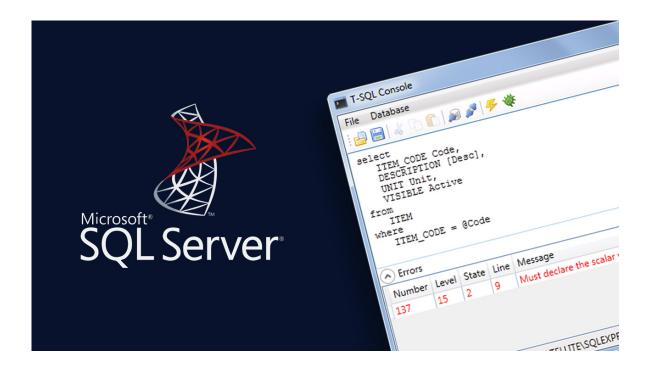

## **About this course:**

In this course, you will learn about Microsoft SQL Server Reporting Services and creating and distribution of reports with the help of SQL server reporting services. Important topics like designing reports with the help of Power Pivot and self-service date models. You will be teach to use Power views as well as Power Map to create the reports. In this training course, you will be provided additional learning materials for self-learning on DAX and Power Query.

Furthermore, the curse is created for clients who want to gain the basic hands-on

training on how to create basic reports, modify those reports by adding relevant graphs, and other important elements. Students will also get to learn about parameters and how to use them as query parameters and filters in this course.

The course also aims to teach about Report Builder 3.0 features and tools, and how to use them. Moreover, this course is designed with labs to teach about the use of Microsoft SQL Server Reporting Services to those who want to enhance their skills for the sake of knowledge and career. Currently, SQL Report developers are earning up to \$18,714 average salary per year.

## **Course Objective:**

Students will be able proficient in the following:

- Self-service BI and Reporting Services along with its key features
- SQL Server Reporting Services for the incorporating solution for self-service reporting
- Data mining
- · Use of charts for enhancing reports
- Create analytical data models with the help of PowerPivot in Microsoft Excel
- Execute and Deliver Report
- Use of Power View in Microsoft Excel

## Audience:

The course is designed for data analyst and report developers

## **Prerequisites:**

The students who are interested in this course should have expertise in SQL Server 2014 features and technologies used to implement databases.

## **Course Outline:**

## Module 1: Introduction to Business Intelligence and Data Modeling

As a SQL Server database professional, you may be required to participate in, or perhaps even lead, a project with the aim of implementing an effective enterprise BI solution. Therefore, it is important that you have a good understanding of the various elements that comprise a BI solution, the business and IT personnel typically involved in a BI project, and the Microsoft products that you can use to implement the solution.

#### Lessons

- Introduction to Business Intelligence
- The Microsoft Enterprise BI Platform

## Lab: Exploring a BI Solution

After completing this module, you will be able to:

- Describe the elements of a typical BI solution.
- Select appropriate Microsoft technologies for a BI solution.
- Describe key considerations for planning a BI project.

## Module 2: Implementing Reports with SQL Server Reporting Services

This module introduces Microsoft SQL Server Reporting Services and discusses the tools and techniques that a professional BI developer can use to create and publish reports.

#### Lessons

- Introduction to Reporting Services
- · Creating a Report with Report Designer
- · Grouping and Aggregating Data in a Report
- Showing Data Graphically
- Filtering Reports Using Parameters

## Lab: Creating a Report with Report Designer

After completing this module, you will be able to:

- Describe the key features of Reporting Services.
- Use Report Designer to create a report.
- · Group and aggregate data in a report.
- Publish and view a report.

## **Module 3: Automating Report Execution and Delivery**

This module describes how to apply security and report execution settings, and how to create subscriptions to deliver reports.

#### Lessons

- Managing Report Security
- Managing Report Execution
- Delivering Reports with Subscriptions and Data Alerts
- Troubleshooting Reporting Services

## Lab: Implementing Report Subscriptions

After completing this module, you will be able to:

- Configure security settings for a report server.
- Configure report execution settings to optimize performance.
- Use subscriptions and alerts to automate report and data delivery.

• Troubleshoot reporting issues.

## Module 4: Delivering BI with SharePoint PerformancePoint Services

This module introduces Microsoft SharePoint Server as a platform for BI, and then focuses on building BI dashboards and scorecards with PerformancePoint Services.

#### Lessons

- Introduction to SharePoint Server as a BI Platform
- Planning Security for a SharePoint Server BI Solution
- Planning for PerformancePoint Services

## Lab: Implementing PerformancePoint Services

After completing this module, you will be able to:

- Describe SharePoint Server as a BI platform.
- Use PerformancePoint Services to deliver BI functionality.
- Configure PerformancePoint Data Sources.
- · Create Reports, Scorecards, and Dashboards.

#### Module RB3:

- Exercise 1: Getting Started and Getting Familiar with Report Builder
- Exercise 2: Pre-Requisite Exercise—Creating a Shared Data Source
- Exercise 3: Table and Matrix Wizard—Data Sources, Data Sets, and Building a Matrix
- Exercise 4: Enhancing Your Report with Richly-Formatted Text
- Exercise 5: View Your Report from the Server
- Exercise 6: Enrich Your Report Using Charts
- Exercise 7: Enrich Your Data Visualization Using a Gauge
- Exercise 8: Modify the Tablix to Show Two Parallel Dynamic Groups
- Exercise 9: Manual Creation of a Tablix to Match Exercise 3 (Optional)
- Exercise 10: Use Query, Parameter, and Filter to Limit the Tablix Data
- Exercise 11: Creating and using Report Parts
- Exercise 12: Creating Shared Data Sets
- Exercise 13: Using the Map Wizard
- Exercise 14: Report distribution using Subscriptions

## **Credly Badge:**

Display your Completion Badge And Get The Recognition You Deserve.

Add a completion and readiness badge to your Linkedin profile, Facebook page, or Twitter account to

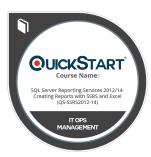

validate your professional and technical expertise. With badges issued and validated by Credly, you can:

- Let anyone verify your completion and achievement by clicking on the badge
- Display your hard work and validate your expertise
- Display each badge's details about specific skills you developed.

Badges are issued by QuickStart and verified through Credly.

Find Out More or See List Of Badges